## ergovia

## **Ausfüllhinweise für den Import von Anwesenheitskürzeln**

In diesem Dokument finden Sie Hinweise zum Import von Anwesenheitskürzeln sowie eine Übersicht zu den gültigen Eingabeformaten für die Datei "Import Anwesenheit". Allgemeine Hinweise:

- Nutzen Sie zum Import unbedingt die von uns vorgegebene Datei "Import Anwesenheit". Der Import ist im Excel- wie auch CSV-Format möglich. Die Importdateien haben wir im Kundenportal für Sie hinterlegt.
- Die Importdatei darf maximal 200 Einträge haben und eine maximale Größe von 100.000 Bytes nicht übersteigen.
- Sie können Kürzel und Zahlen (Stunden) für den ersten und zweiten Tagesblock importieren.
- Damit der Import einwandfrei funktioniert, müssen Teilnehmer sowie das Produkt (Produktkürzel), zu dem die Kürzel importiert werden sollen, eindeutig identifiziert werden können. Geben Sie hierzu die "Teilnahme-ID" an. Die Teilnahme-ID kann über die Textmarke [tteilnahme.@value] ausgelesen werden.
- Alternativ zur "Teilnahme-ID" muss zur eindeutigen Identifizierung mindestens der Nachname des Teilnehmers eingetragen werden. Diese Angabe reicht dann aus, wenn dieser Teilnehmer nur einmal in der Datenbank vorhanden ist und zu ihm auch nur ein Produkt (Maßnahme) hinterlegt ist. Um Fehlermeldungen beim Import zu vermeiden, empfehlen wir folgende Felder ebenfalls zu füllen: Vorname, Geburtsdatum und Produktkürzel. Befindet sich ein Teilnehmer in mehreren Maßnahmen, die das gleiche Kürzel haben (Wiedereintritt in die gleiche Maßnahme), müssen zusätzlich die Felder "Anfang" und "Ende" gefüllt sein.
- Die Felder "Monat", "Jahr" und "Tagesblock" müssen immer gefüllt sein.
- Möchten Sie Kürzel oder Zahlen für beide Tagesblöcke importieren, muss der jeweilige Teilnehmer zwei Mal in der Importtabelle eingetragen sein:

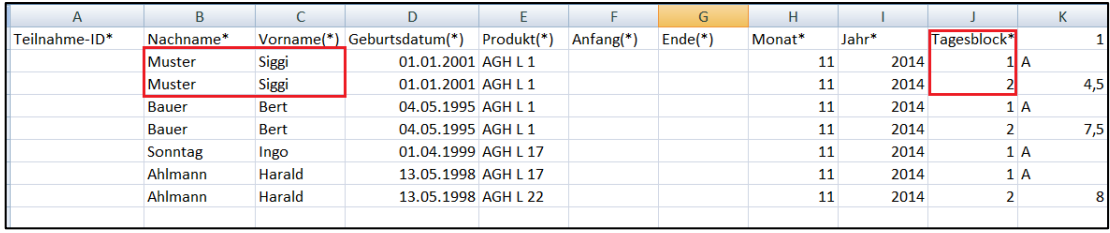

## ergovia

- Der Import ist nur für Teilnehmerprodukte mit dem Status "aktiv" möglich.
- Option "Felder überschreiben": Im Modaldialog zum Import können Sie über ein Häkchenfeld die Option "Vorhandene Kürzel überschreiben" auswählen. Diese Option verhält sich analog zum Sammeleintrag, d.h. die bereits in stepnova eingetragenen Kürzel werden überschrieben. Enthält Ihre Importdatei keine Kürzel, werden die Eintragungen durch leere Felder ersetzt, d.h. Ihre Eintragungen in stepnova werden entfernt.

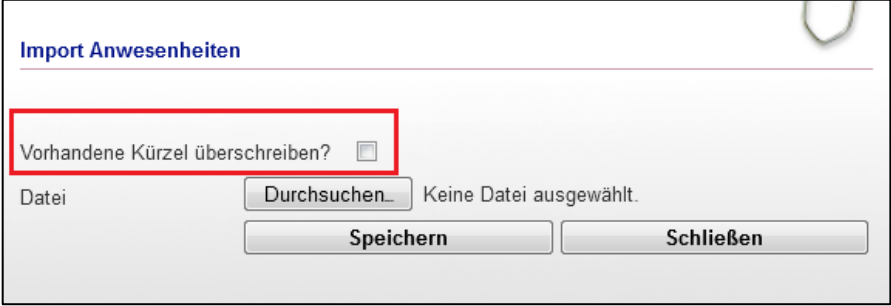

Vorhandene "\*" in den Spalten der Überschriftenzeile der Import-Datei deuten darauf hin, dass es sich hierbei um Pflichtfelder handelt, also ein Eingabe zwingend erforderlich ist. Bei Feldern mit der Kennzeichnung "(\*)" handelt es sich um "optionale Pflichtfelder". Diese werden dann benötigt, wenn sonst keine eindeutige Identifizierung mit einem Teilnehmer sowie das für den Import relevante Produkt möglich sind.

## ergovia

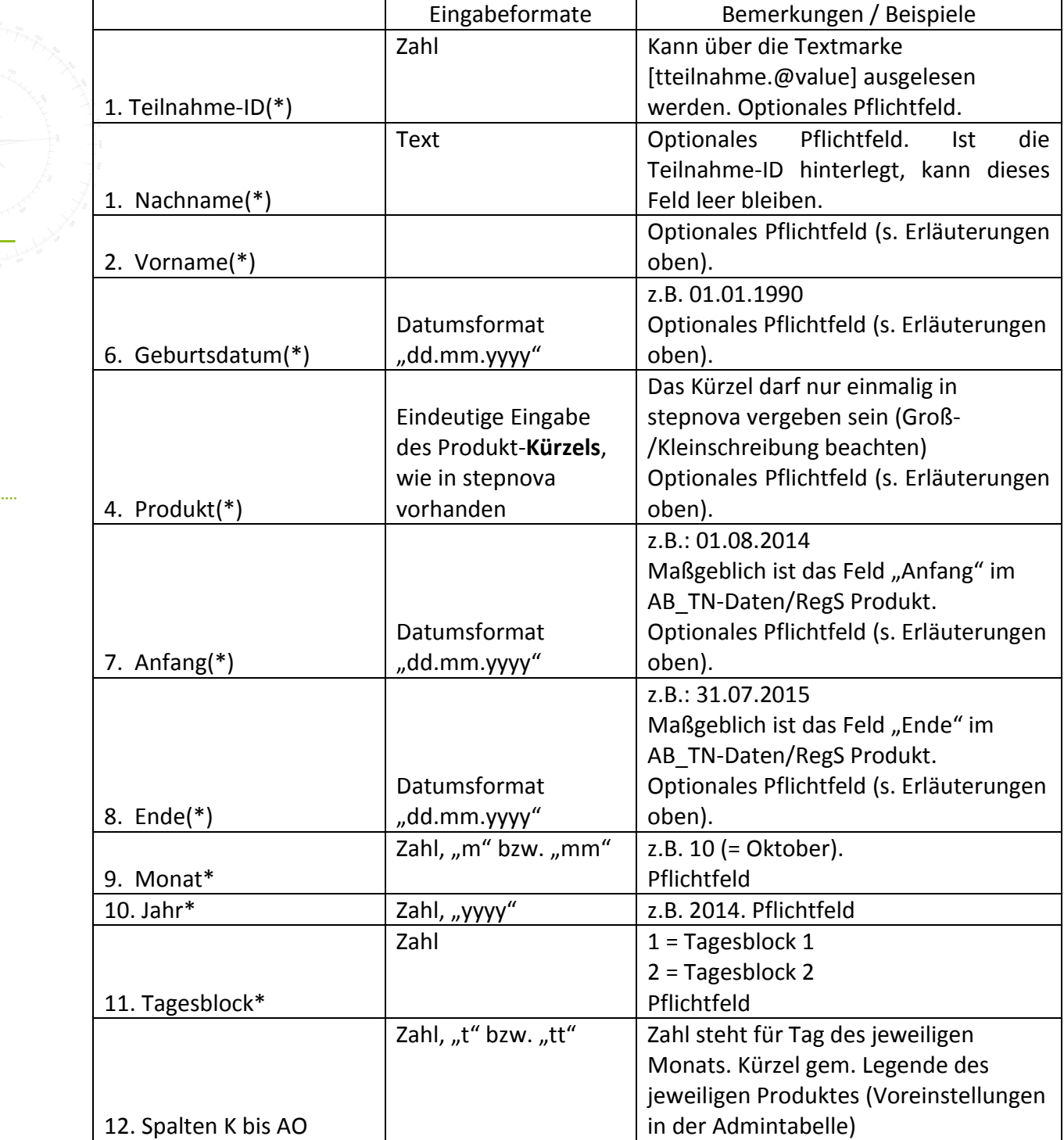

. . . . . . . . . . . . . . .